### **ECE/ME/EMA/CS 759 High Performance Computing for Engineering Applications**

Parallel Computing on the GPU Execution Configuration Elements of CUDA API

September 30, 2015

© Dan Negrut, 2015 ECE/ME/EMA/CS 759 UW-Madison

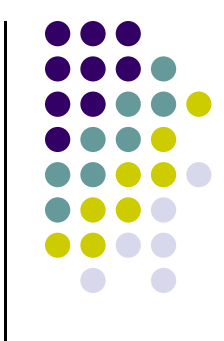

## **Quote of the Day**

"What you're thinking is what you're becoming." ― Muhammad Ali

## **Before We Get Started**

- 0 Issues covered last time:
	- $\bullet$  GPU computing
		- $\bullet$ **Generalities**
- 0 Today's topics
	- $\bullet$  Parallel computing on GPU cards
		- $\bullet$ Execution Configuration
		- $\bullet$ CUDA API
- 0 Assignment:
	- $\bullet$ HW03 – due on Oct. 2 at 11:59 PM
	- $\bullet$ HW04 – posted online later today and due on Oct. Oct. 7 at 11:59 PM
- $\bullet$  Midterm Exam: 10/09 (Friday)
	- $\bullet$ Review on Th 10/08, at 7:15 PM, room TBA

## **When Are GPUs Good?**

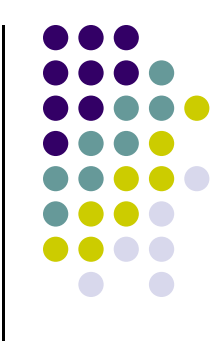

- $\bullet$ Ideally suited for data-parallel computing (SIMD)
- $\bullet$  Moreover, you want to have high arithmetic intensity
	- 0 Arithmetic intensity: ratio or arithmetic operations to memory operations
- You are off to a good start with GPU computing if you can do this…
	- $\bullet$ Get the data on the GPU and keep it there
	- $\bullet$ Give the GPU enough work to do
	- $\bullet$ Focus on data reuse within the GPU to avoid memory bandwidth limitations

## **CUDA, Second Example**

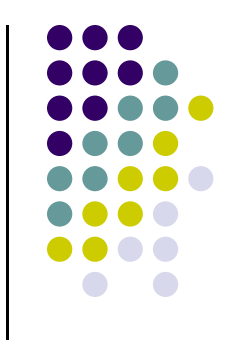

 $\bullet$ Multiply, pairwise, two arrays of 3 million integers

```
1.. int main(int argc, char* argv[])
2. {
3.const int arraySize = 3000000; \frac{1}{3}000,000 entries in each array
4. int *hA, *hB, *hC;
5. setupHost(&hA, &hB, &hC, arraySize);
6.7. int *dA, *dB, *dC;
8. setupDevice(&dA, &dB, &dC, arraySize);
9.10. cudaMemcpy(dA, hA, sizeof(int) * arraySize, cudaMemcpyHostToDevice);
11. cudaMemcpy(dB, hB, sizeof(int) * arraySize, cudaMemcpyHostToDevice);
12.13. const int threadsPerBlock = 512;
         const int blockSizeMultiplication = arraySize/threadsPerBlock + 1;
15.multiply ab<<<br/>blockSizeMultiplication,threadsPerBlock>>>(dA,dB,dC,arraySize);
16. cudaMemcpy(hC, dC, sizeof(int) * arraySize, cudaMemcpyDeviceToHost);
17.18. cleanupHost(hA, hB, hC);
19. cleanupDevice(dA, dB, dC);
20. return 0;
21. }
```
### **CUDA, Second Example [Cntd.]**

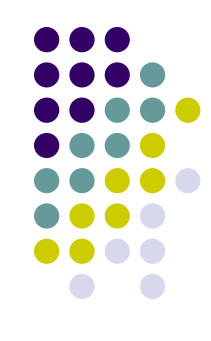

```
1..  __global__ void multiply_ab(int* a, int* b, int* c, int size)
2. {
3. int whichEntry = threadIdx.x + blockIdx.x*blockDim.x;
4. if( whichEntry<size )
5. c[whichEntry]
= a[whichEntry]*b[whichEntry];
6. }
```

```
1.void setupDevice(int** pdA, int** pdB, int** pdC, int arraySize)
2. {
3. cudaMalloc((void**) pdA, sizeof(int) * arraySize);
4. cudaMalloc((void**) pdB, sizeof(int) * arraySize);
5. cudaMalloc((void**) pdC, sizeof(int) * arraySize);
6. }
7.
8. void cleanupDevice(int *dA, int *dB, int *dC)
9. {
10. cudaFree(dA);
11. cudaFree(dB);
12. cudaFree(dC);
13. }
```
### **The Concept of Execution Configuration**

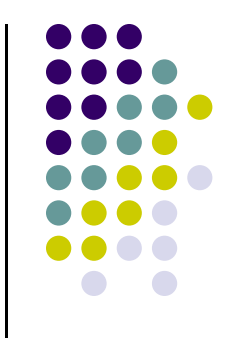

 $\bullet$ A kernel function must be called with an execution configuration:

```
global void kernelFoo(...); // declaration
dim3 DimGrid(100, 50); // 5000 thread blocks
dim3 DimBlock(4, 8, 8);    // 256 threads per block
kernelFoo<<< DimGrid, DimBlock>>>(...your arg list comes here…);
```
- $\bullet$ Recall that any call to a kernel function is asynchronous
	- $\bullet$ By default, execution on host doesn't wait for kernel to finish

## **Example**

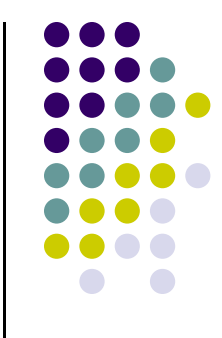

- $\bullet$  The host call below instructs the GPU to execute the function (kernel) "**foo**" using 25,600 threads
	- $\bullet$ Two arguments are passed down to each thread executing the kernel "foo"

#### $\text{foo} \ll \ll 100,256 \gg \gg (\text{pMyMatrixD}, \text{pMyVecD})$

- $\bullet$  In this execution configuration, the host instructs the device that it is supposed to run 100 blocks each having 256 threads in it
- $\bullet$  The concept of block is important since it represents the entity that gets executed by an SM (stream multiprocessor)

#### **More on the Execution Configuration [Some CUDA Constraints]**

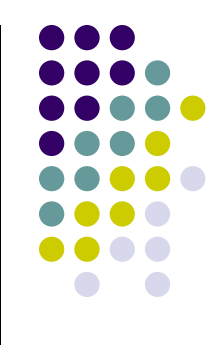

- 0 There is a limitation on the number of blocks in a grid:
	- $\bullet$  The grid of blocks can be organized as a 3D structure: max of 65,535 by 65,535 by 65,535 grid of blocks (about 280,000 billion blocks)

- 0 Threads in each block:
	- $\bullet$ The threads can be organized as a 3D structure (x,y,z)
	- $\bullet$  The total number of threads in each block cannot be larger than 1024
		- 0 More on this 1024 number later

## **Execution Configuration: Dealing with Multiple Blocks**

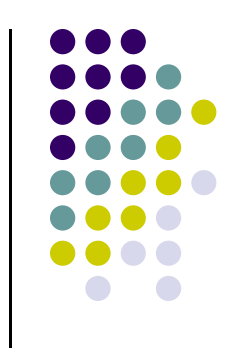

- 0 Motivation: there is a limit on the number of threads squeezed in a block
	- $\bullet$ As we saw, you can have up to 1024 threads in a block

- 0 Purpose of discussion: elaborate on a scenario when multiple blocks are needed and how this reflects into the array indexing scheme
- 0 Lesson to be learned: Indexing no longer as simple as using only **threadIdx.x**
	- $\bullet$ One will have to account for the size of the block as well

## **Example: Array Indexing**

**[Important to grasp: thread-to-task mapping]**

- 
- $\bullet$ Consider indexing into an array, one thread accessing one element
- $\bullet$ Assume you launch w/ **M=8** threads per block and the array is 32 entries long

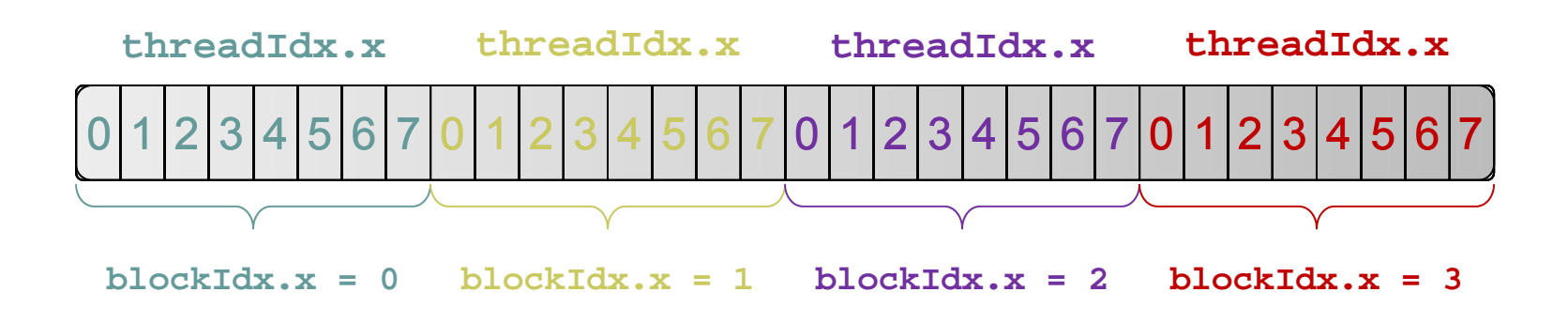

0 With M threads per block a unique index for each thread is given by:

```
int index = threadIdx.x + blockIdx.x * M;
                                             Size of the block of threads; i.e., blockDim.x
```
[NVIDIA]<sup>→</sup>

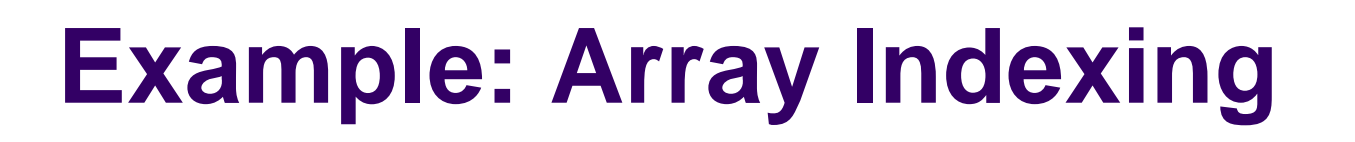

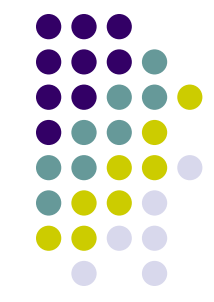

1

0 What is the array entry that thread of index 5 in block of index 2 will

0 | 1 | 2 | 3 | 4 | 5 | 6 | 7 | 8 | 9 |10|11|12|13|14|15|16|17|18|19|20|21|22|23|24|25|26|27|28|29|30| 3

work on?

345

 $\mathbf{0}$ 

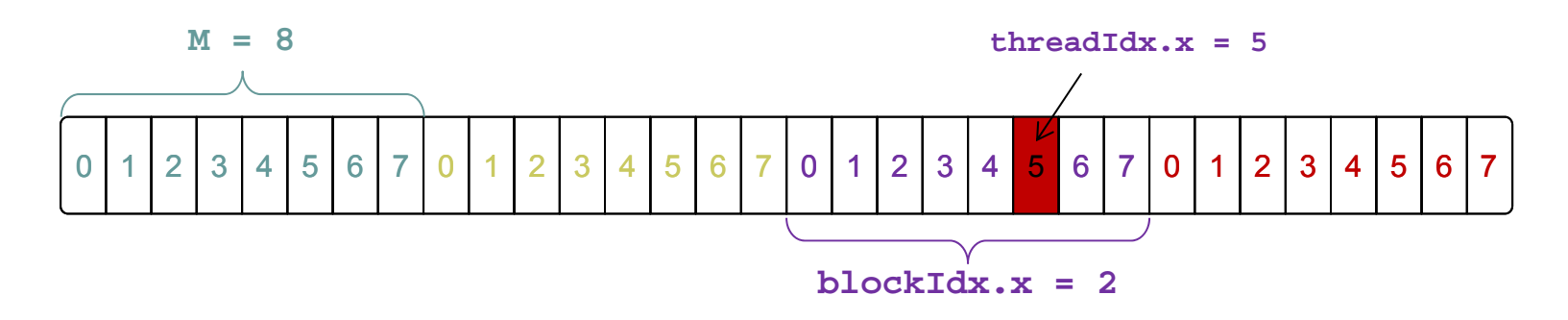

int index = threadIdx.x + blockIdx.x \* blockDim.x;  $= 5 + 2 * 8;$  $= 21;$ 

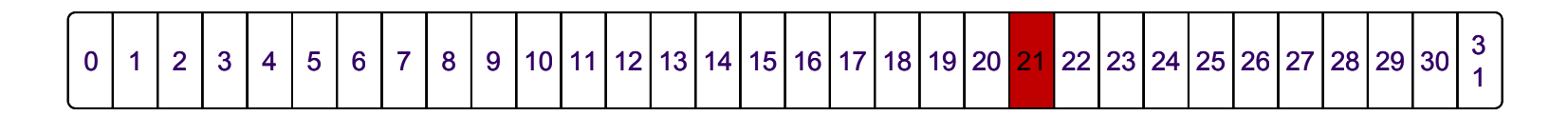

## **A Recurring Theme in CUDA Programming [and in SIMD in general]**

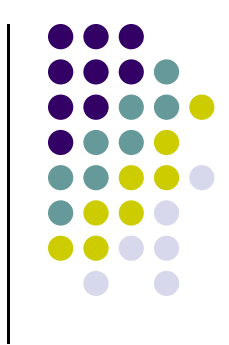

- $\bullet$  Imagine you are one of many threads, and you have your thread index and block index
	- $\bullet$  You need to figure out what the job you need to complete
		- $\bullet$ Just like we did on previous slide where thread 5 in block 2 mapped into 21
	- $\bullet$  One caveat: You have to make sure you actually need to do that work
		- $\bullet$ In many cases there are threads, typically of large id, that need to do no work
		- 0 Example: you launch two blocks with 512 threads but your array is only 1000 elements long. Then 24 threads at the end do nothing

#### **Before Moving On… [Some Words of Wisdom]**

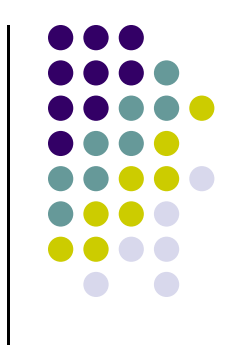

- In GPU computing you use as many threads as data items [tasks][jobs] you have to perform
	- $\bullet$ This replaces the purpose in life of the "for" loop
	- $\bullet$ Number of threads & blocks is established at run-time
- $\bullet$  Number of threads = Number of data items [tasks][jobs]
	- $\bullet$  It means that you'll have to come up with a rule to match a thread to a data item[task][job] that this thread needs to process
	- $\bullet$  Common source of errors and frustration in GPU computing
		- 0 It never fails to deliver (frustration)

:-(

## **Review of Nomenclature…**

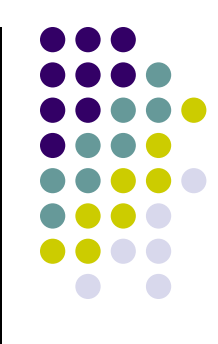

- 0 The HOST
	- $\bullet$ This is your CPU executing the "master" thread
- $\bullet$  The DEVICE
	- $\bullet$ This is the GPU card, connected to the HOST through a PCIe connection
- $\bullet$ The HOST (the master CPU thread) calls DEVICE to execute KERNEL
- $\bullet$  When calling the KERNEL, the HOST also has to inform the DEVICE how many threads should each execute the KERNEL
	- $\bullet$ This is called "defining the execution configuration"

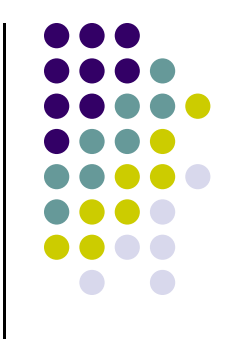

#### **Matrix Multiplication Example**

#### **Simple Example: Matrix Multiplication**

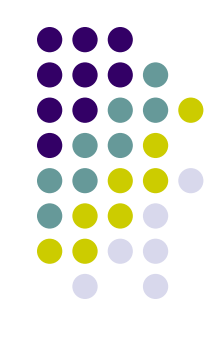

- $\bullet$  Purpose: Illustrate the basic features of memory and thread management in CUDA programs
- $\bullet$  Quick remarks
	- $\bullet$  We'll use only global memory
		- $\bullet$ Shared memory usage discussion postponed later
	- $\bullet$ Matrix will be of small dimension, job can be done using one block
	- $\bullet$  We'll concentrate on two things:
		- 0 Thread ID usage
		- $\bullet$ Memory data transfer API between host and device

## **Matrix Data Structure**

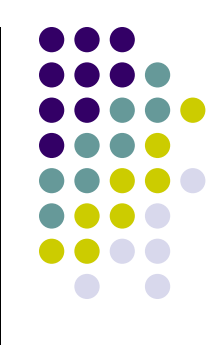

- The following data structure will come in handy
	- Purpose: store info related to a matrix
	- Note that the matrix is stored in row-major order in a one dimensional array pointed to by "elements"

```
// IMPORTANT - Matrices are stored in row-major order: 
// M(row, col) = M.elements[row * M.width + col]
typedef struct { 
   int width;
   int height; 
   float* elements; 
} Matrix;
```
### **Square Matrix Multiplication Example**

- $\bullet$ Compute  $P = M * N$ 
	- $\bullet$ The matrices P, M, N are of size WIDTH x WIDTH
	- $\bullet$ Assume WIDTH was defined to be 32
- $\bullet$  Software Design Decisions:
	- $\bullet$ One thread handles one element of P
	- $\bullet$  Each thread accesses all the entries in one row of M and one column of N
	- $\bullet$  Therefore, per thread, we have:
		- $\bullet$ 2\*WIDTH read accesses to global memory

**M**

 $\bullet$ One write access to global memory

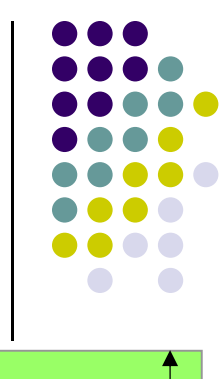

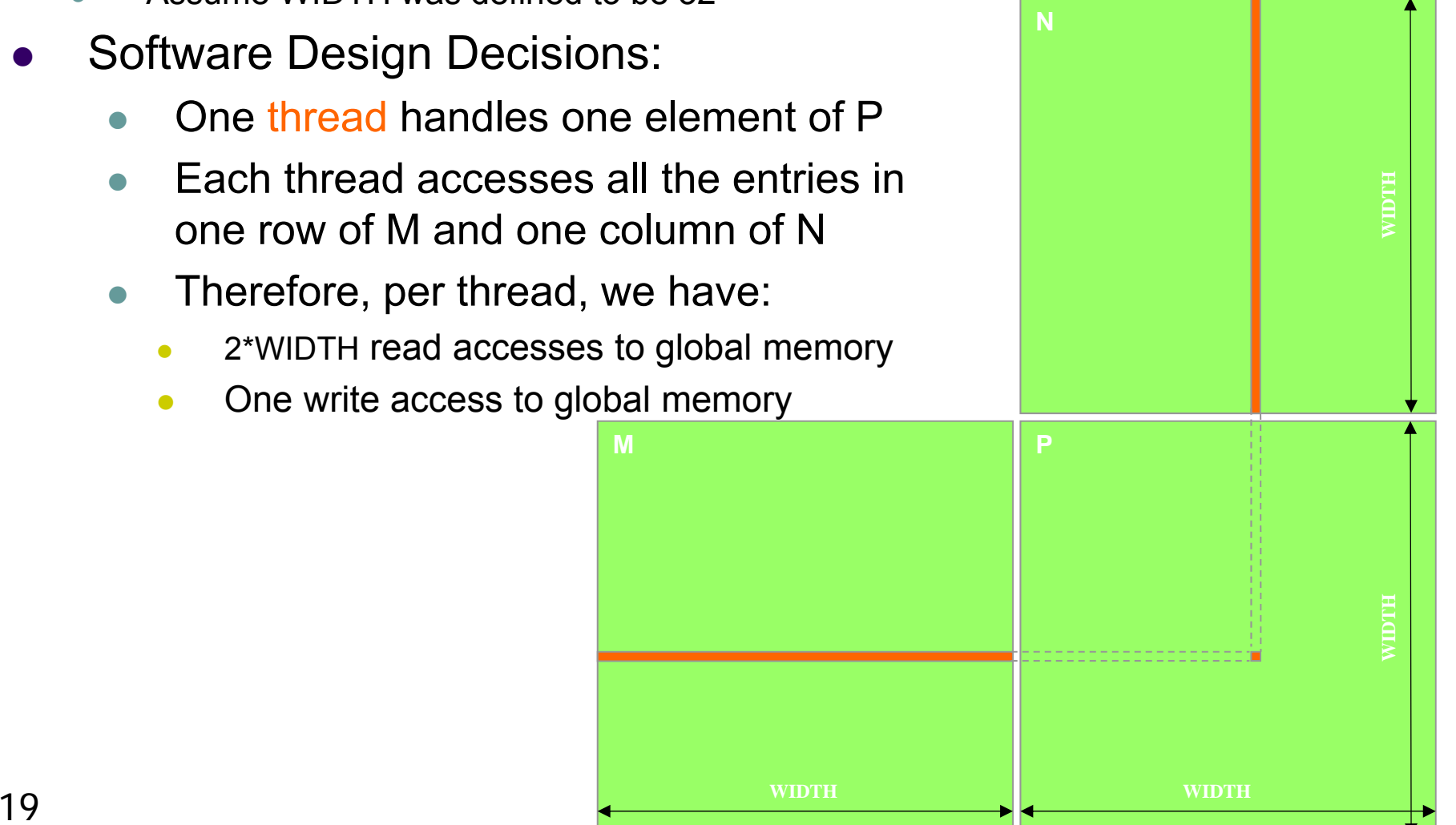

## **Multiply Using One Thread Block**

- $\bullet$  One Block of threads computes matrix P
	- $\bullet$ Each thread computes one element of P

- 0 Each thread
	- $\bullet$ Loads a row of matrix M
	- $\bullet$ Loads a column of matrix N
	- $\bullet$  Perform one multiply and addition for each pair of M and N elements
	- $\bullet$  Compute to off-chip memory access ratio close to 1:1
		- $\bullet$ Not that good, acceptable for now…
- $\bullet$  Size of matrix limited by the number of threads allowed in a thread block

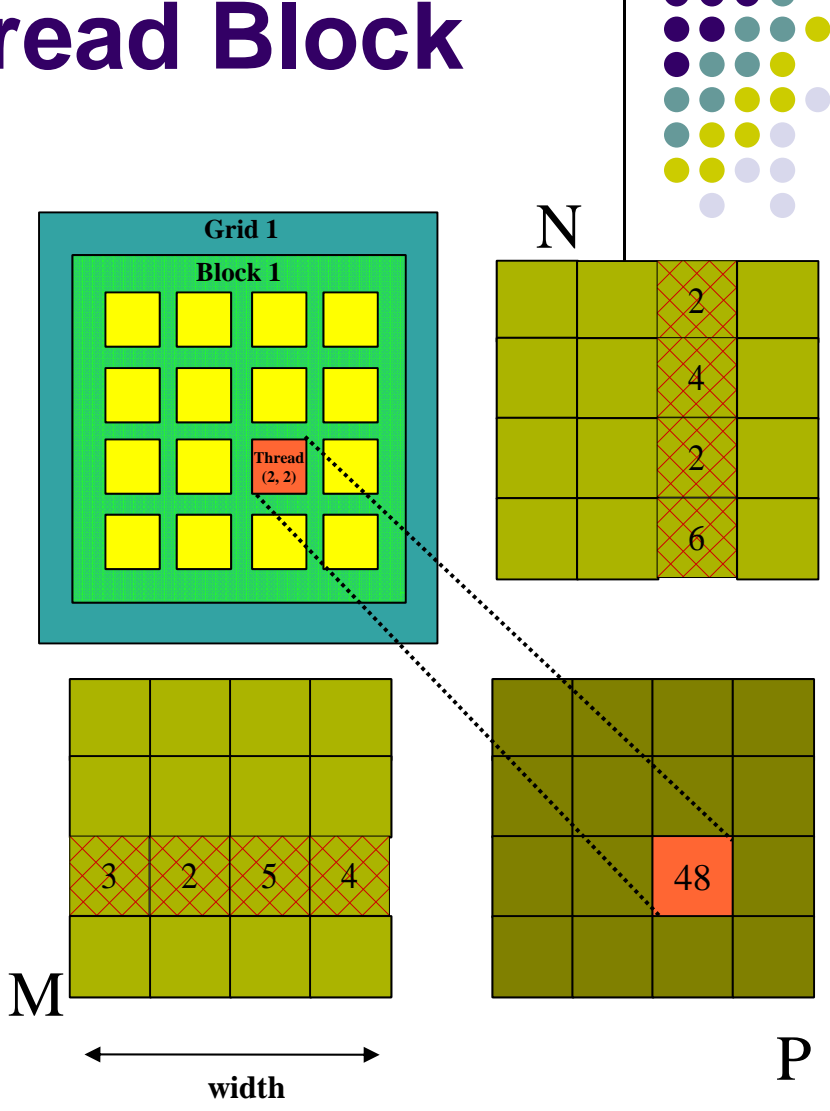

#### **Matrix Multiplication: Sequential Approach, Coded in C**

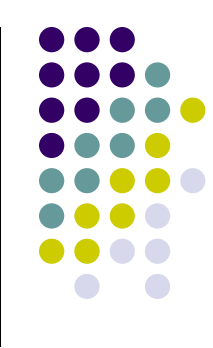

```
// Matrix multiplication on the (CPU) host in double precision;
void MatrixMulOnHost(const Matrix M, const Matrix N, Matrix P)
{
    for (int i = 0; i < M.height; ++i) {
        for (int j = 0; j < N.width; ++j) {
            double accumulator = 0;
            for (int k = 0; k < M.width; ++k) {
                double a = M.elements[i * M.width + k]; //march along a row of M
                double b = N.elements[k * N.width + j]; //march along a column of N
                accumulator += a * b;
            }
            P.elements[i * N.width + j] = accumulator;
        }
    }
}
```
#### **GPU Implementation Step 1: Matrix Multiplication, Host-side. Main Program Code**

```
int main(void) {
   // Allocate and initialize the matrices.
   // The last argument in AllocateMatrix: should an initialization with
   // random numbers be done? Yes: 1. No: 0 (everything is set to zero)
    Matrix M = AllocateMatrix(WIDTH, WIDTH, 1);
    Matrix N = AllocateMatrix(WIDTH, WIDTH, 1);
    Matrix P = AllocateMatrix(WIDTH, WIDTH, 0);
   // M * N on the deviceMatrixMulOnDevice(M, N, P);
   // Free matrices
   FreeMatrix(M);
   FreeMatrix(N);
   FreeMatrix(P);
   return 0;
}
```
## **Step 2: Matrix Multiplication**

#### **[host-side code]**

{

```
void MatrixMulOnDevice(const Matrix M, const Matrix N, Matrix P)
```

```
// Load
M and
N to the device
Matrix Md = AllocateDeviceMatrix(M);
CopyToDeviceMatrix(Md, M);
Matrix Nd = AllocateDeviceMatrix(N);
CopyToDeviceMatrix(Nd, N);
```

```
// Allocate
P on the device
Matrix Pd = AllocateDeviceMatrix(P);
```

```
// Setup the execution configuration
dim3 dimGrid(1, 1, 1);
dim3 dimBlock(WIDTH, WIDTH);
```

```
// Launch the kernel on the device
MatrixMulKernel<<<dimGrid, dimBlock>>>(Md, Nd, Pd);
```

```
// Read
P from the device
CopyFromDeviceMatrix(P, Pd);
```
// Free device matrices FreeDeviceMatrix(Md); FreeDeviceMatrix(Nd); FreeDeviceMatrix(Pd);

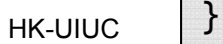

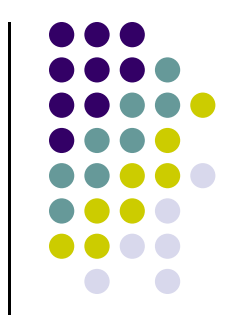

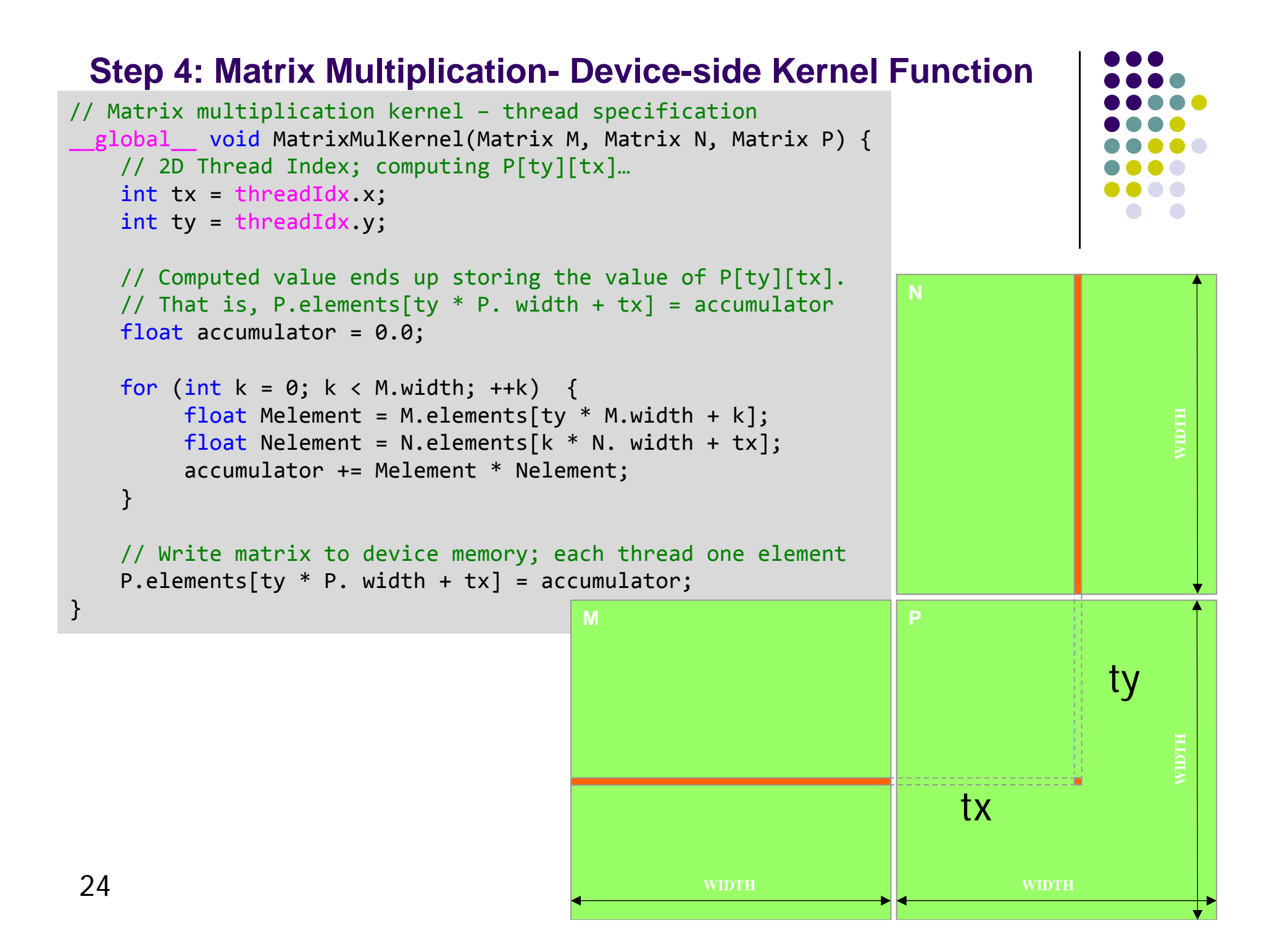

### **Step 4: Some Loose Ends**

```
// Allocate a device matrix of same size as M.
Matrix AllocateDeviceMatrix(const Matrix M) {
    Matrix Mdevice = M;
    int size = M.width * M.height * sizeof(float);
    cudaMalloc((void**)&Mdevice.elements, size);
    return Mdevice;
}
// Copy a host matrix to a device matrix.
void CopyToDeviceMatrix(Matrix Mdevice, const Matrix Mhost) {
    int size = Mhost.width * Mhost.height * sizeof(float);
    cudaMemcpy(Mdevice.elements, Mhost.elements, size, cudaMemcpyHostToDevice);
}
// Copy a device matrix to a host matrix.
void CopyFromDeviceMatrix(Matrix Mhost, const Matrix Mdevice) {
    int size = Mdevice.width * Mdevice.height * sizeof(float);
    cudaMemcpy(Mhost.elements, Mdevice.elements, size, cudaMemcpyDeviceToHost);
}
// Free a device matrix.
void FreeDeviceMatrix(Matrix M) {
    cudaFree(M.elements);
}
void FreeMatrix(Matrix M) {
    free(M.elements);
}
                                                                      HK-UIUC
```
## **Block and Thread Index (Idx)**

- $\bullet$  Threads and blocks have indices
	- $\bullet$  **Used by each thread the decide what data to work on (more later)**
	- $\bullet$ Block Index: a triplet of uint
	- $\bullet$ Thread Index: a triplet of uint
- $\bullet$  Why this 3D layout?
	- $\bullet$  Simplifies memory addressing when processing multidimensional data
		- $\bullet$ Handling matrices
		- $\bullet$ Solving PDEs on subdomains
		- $\bullet$ …

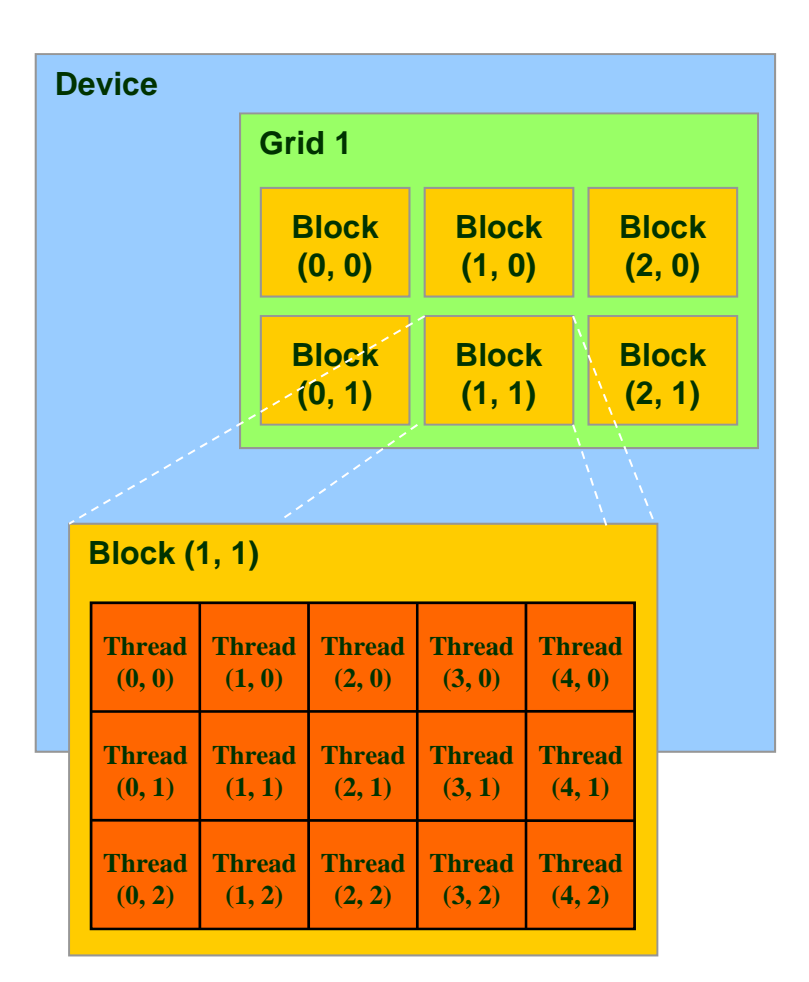

# **A Couple of Built-In Variables**

**[in support of the SIMD parallel computing paradigm]**

- 0 It's essential for each thread to be able to find out the grid and block dimensions and its block index and thread index
- 0 Each thread when executing a kernel has access to the following readonly built-in variables
	- 0 threadIdx  $(uint3)$  – contains the thread index within a block
	- $\bullet$ blockDim (dim3) – contains the dimension of the block
	- $\bullet$ blockIdx (uint3) – contains the block index within the grid
	- $\bullet$ gridDim (dim3) – contains the dimension of the grid
	- $\bullet$ [ warpSize (uint) – provides warp size, we'll talk about this later... ]

### **Thread Index vs. Thread ID**

**[important slide for (**݅**) understanding how SIMD is supported in CUDA;**  and (*ii*) understanding later on the concept of "warp"]

- Each block organizes its threads in a 3D structure defined by its three dimensions:  $D_x$ ,  $D_y$ , and  $D_z$  that you specify.
- A block cannot have more than 1024 threads  $\Rightarrow D_x \times D_y \times D_z \le 1024$ .
- Each thread in a block can be identified by a unique index  $(x, y, z)$ , and

$$
0 \le x < D_x \qquad \quad 0 \le y < D_y \qquad \quad 0 \le z < D_z
$$

- A triplet  $(x, y, z)$ , called the thread index, is a high-level representation of a thread in the economy of a block. Under the hood, the same thread has a simplified and unique id, which is computed as  $t_{id} = x + y * D_x + z * D_x * D_y$ . You can regard this as a "projection" to a 1D representation. The concept of thread id is important in understanding how threads are grouped together in warps (more on "warps" later).
- In general, operating for vectors typically results in you choosing  $D_y = D_z = 1$ . Handling matrices typically goes well with  $D_z = 1$ . For handling PDEs in 3D you might want to have all three block dimensions nonzero.

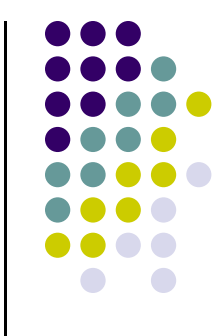

## **Example: A CUDA block of dimension (4,4,4)**

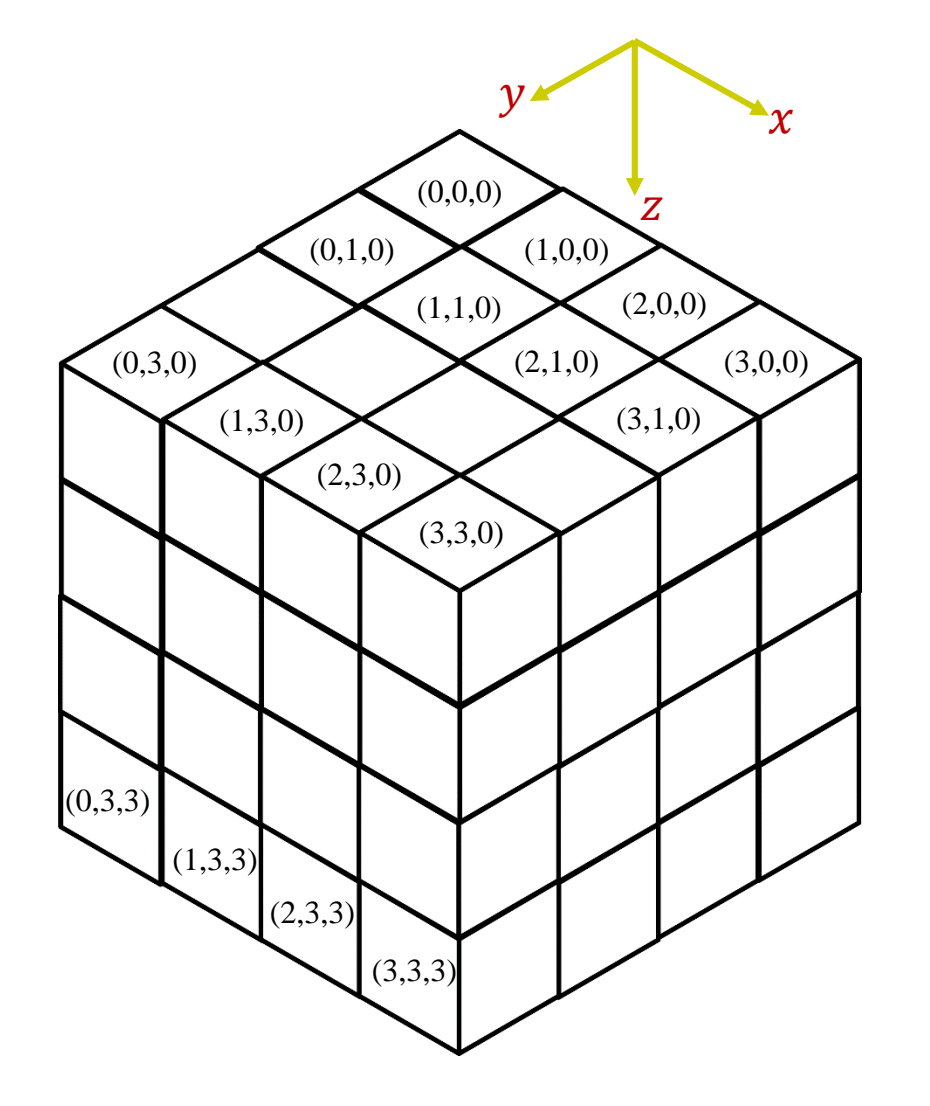

- $\bullet$  Exam type questions:
	- $\bullet$  How many threads apart are the threads of index (2,2,2) and (3,2,2)?
	- $\bullet$  How many threads apart are the threads of index (2,2,2) and (2,3,2)?
	- $\bullet$  How many threads apart are the threads of index (2,2,2) and (2,2,3)?
	- $\bullet$  How many threads apart are the threads of index (2,2,2) and (3,3,3)?

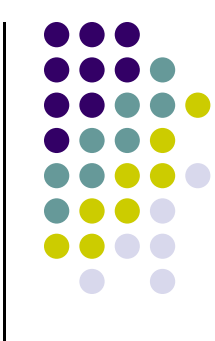

## **Revisit - Execution Configuration: Grids and Blocks**

- 0 A kernel is executed as a grid of blocks of threads
	- $\bullet$  All threads executing a kernel can access several device data memory spaces

- 0 A block [of threads] is a collection of threads that can cooperate with each other by:
	- $\bullet$ Synchronizing their execution
	- $\bullet$  Efficiently sharing data through a low latency shared memory
- 0 Check your understanding:
	- $\bullet$  How was the grid defined for this pic?
		- $\bullet$ I.e., how many blocks in X and Y directions?
	- $\bullet$ How was a block defined in this pic?

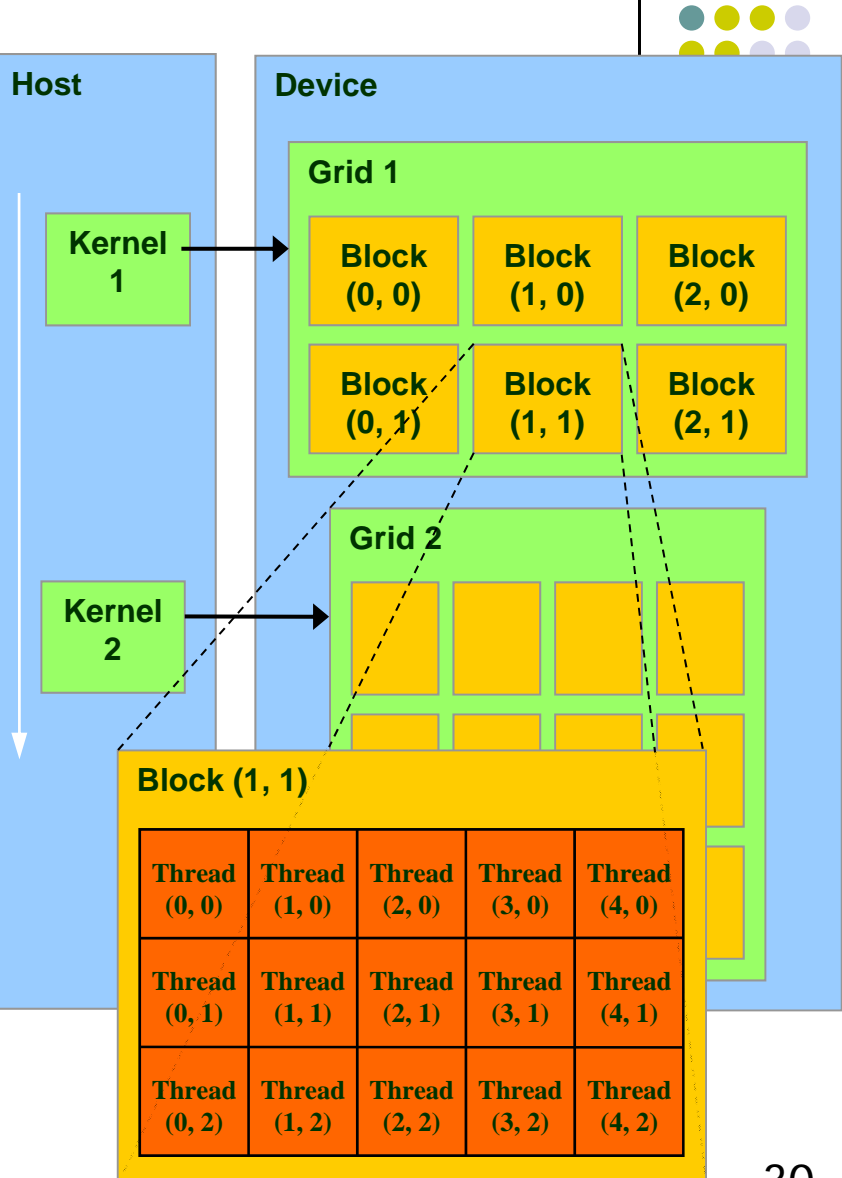

### **[Sidebar] Timing Your Application**

- $\bullet$  Timing support – part of the CUDA API
	- $\bullet$ You pick it up as soon as you include  $\langle c\,u\,da\,.h\rangle$
	- $\bullet$  Why it is good to use
		- $\bullet$ Provides cross-platform compatibility
		- 0 Deals with the asynchronous nature of the device calls by relying on events and forced synchronization
	- $\bullet$  Reports time in miliseconds, accurate within 0.5 microseconds
		- 0 From NVIDIA CUDA Library Documentation:
			- $\blacksquare$  . Computes the elapsed time between two events (in milliseconds with a resolution of around 0.5 microseconds). If either event has not been recorded yet, this function returns cudaErrorInvalidValue. If either event has been recorded with a non-zero stream, the result is undefined.

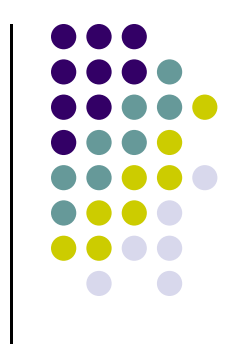

#### **Timing Example**

#### **~ Timing a GPU call ~**

```
#include<iostream>#include<cuda.h>int main() {
    cudaEvent t startEvent, stopEvent;
    cudaEventCreate(&startEvent);
    cudaEventCreate(&stopEvent);
    cudaEventRecord(startEvent, 0);
    yourKernelCallHere<<<NumBlk,NumThrds>>>(args);
    cudaEventRecord(stopEvent, 0);
    cudaEventSynchronize(stopEvent);
    float elapsedTime;
    cudaEventElapsedTime(&elapsedTime, startEvent, stopEvent);
    std::cout << "Time to get device properties: " << elapsedTime << " ms\n";
    cudaEventDestroy(startEvent);
    cudaEventDestroy(stopEvent);
    return 0;
}
```
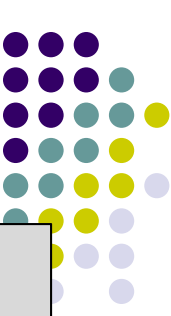

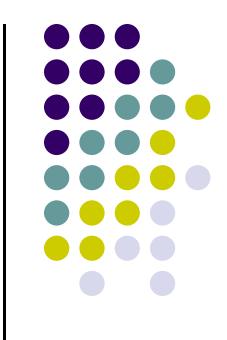

### **The CUDA API**

## **What is an API?**

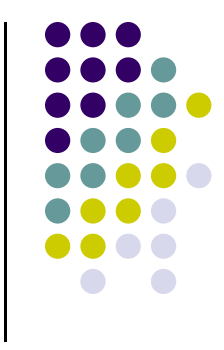

- Application Programming Interface (API)
	- "A set of functions, procedures or classes that an operating system, library, or service provides to support requests made by computer programs" (from Wikipedia)
	- $\bullet$  Example: OpenGL, a graphics library, has its own API that allows one to draw a line, rotate it, resize it, etc.
- In this context, CUDA provides an API that enables you to tap into the computational resources of the NVIDIA's GPUs
	- $\bullet$ This replaced the old GPGPU way of programming the hardware
	- $\bullet$  CUDA API exposed to you through a collection of header files that you include in your program

## **On the CUDA API**

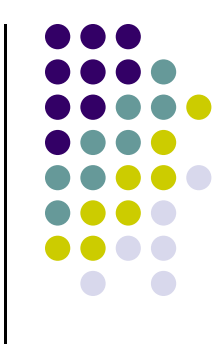

- Reading the CUDA Programming Guide you'll run into numerous references to the CUDA Runtime API and CUDA Driver API
	- $\bullet$  Many time they talk about "CUDA runtime" and "CUDA driver". What they mean is CUDA Runtime API and CUDA Driver API
- $\bullet$  CUDA Runtime API – is the friendly face that you can choose to see when interacting with the GPU. This is what gets identified with "C CUDA"
	- $\bullet$ Needs **nvcc** compiler to generate an executable
- $\bullet$  CUDA Driver API – low level way of interacting with the GPU
	- $\bullet$ You have significantly more control over the host-device interaction
	- $\bullet$ Significantly more clunky way to dialogue with the GPU, typically only needs a C compiler
- 0 Almost everybody uses the CUDA Runtime API

#### **Talking about the API: The C CUDA Software Stack**

 $\bullet$  Image at right indicates where the API fits in the picture

> An API layer is indicated by a thick red line:

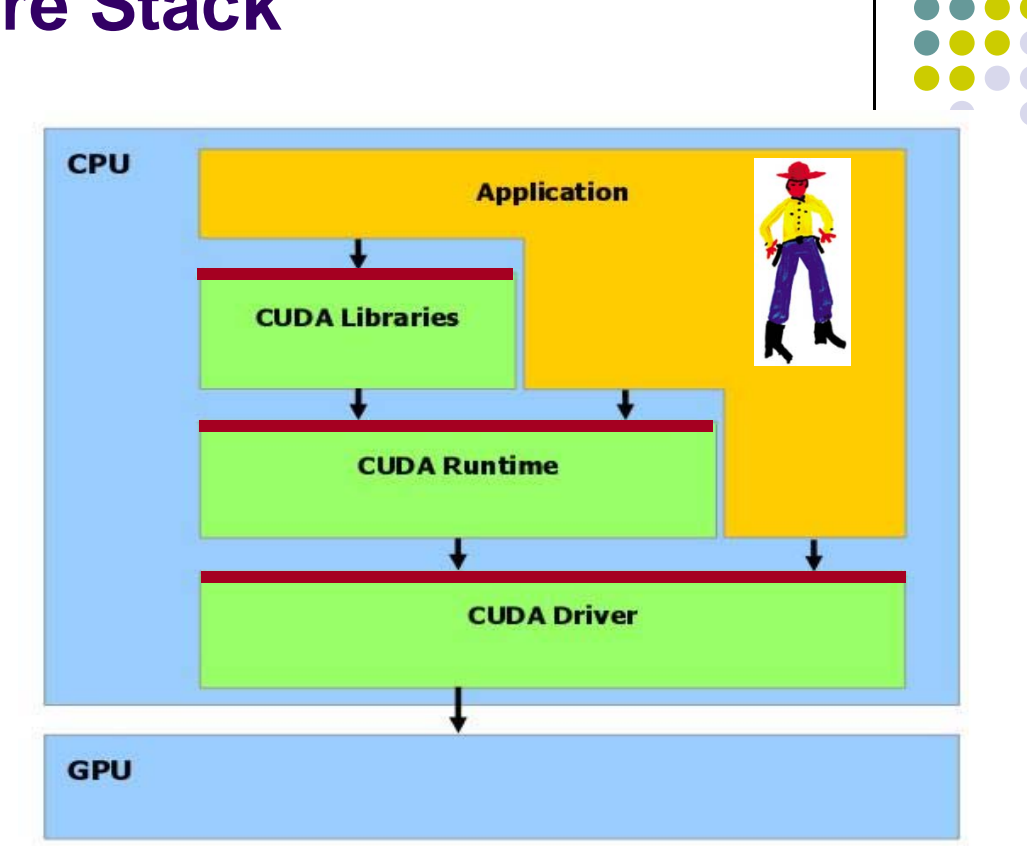

- NOTE: any CUDA runtime function has a name that starts with "cuda"
	- 0 Examples: cudaMalloc, cudaFree, cudaMemcpy, etc.
- Examples of CUDA Libraries: CUFFT, CUBLAS, CUSP, thrust, etc.

### **Application Programming Interface (API) ~Taking a Step Back~**

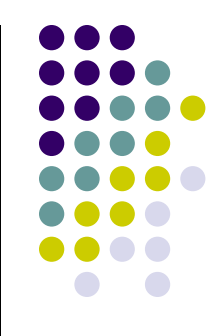

- $\bullet$  CUDA runtime API: exposes a set of extensions to the C language
	- 0 Spelled out in an appendix of "NVIDIA CUDA C Programming Guide"
	- $\bullet$ • There is many of them  $\rightarrow$  Keep in mind the 20/80 rule
- $\bullet$  CUDA runtime API:
	- $\bullet$  Language extensions
		- $\bullet$ To target portions of the code for execution on the device
	- $\bullet$ A runtime library, which is split into:
		- $\bullet$  A common component providing built-in vector types and a subset of the C runtime library available in both host and device codes
			- Callable both from device and host
		- A host component to control and access devices from the host
			- Callable from the host only
		- A device component providing device-specific functions
			- Callable from the device only 37

#### **Language Extensions: Variable Type Qualifiers**

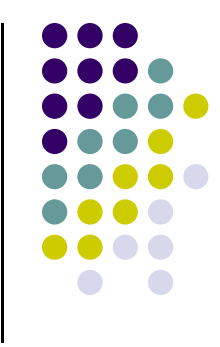

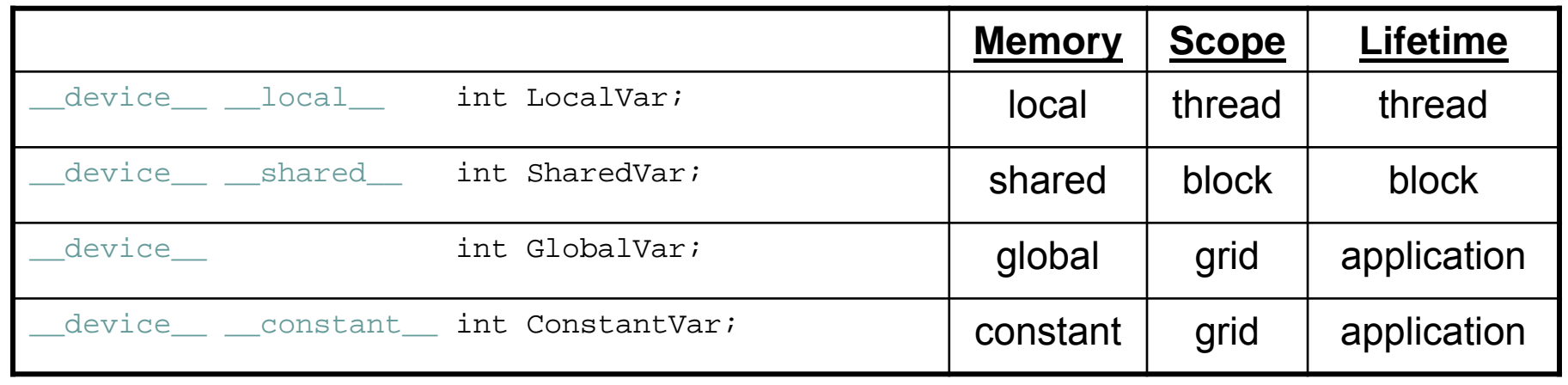

- \_\_device\_\_ is optional when used with \_\_local\_\_, \_\_shared\_\_, or \_\_constant\_\_
- Automatic variables without any qualifier reside in a register
	- $\bullet$  Except arrays, which reside in local memory (unless they are small and of known constant size)

## **Common Runtime Component**

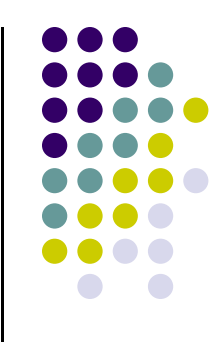

• "Common" above refers to functionality that is provided by the CUDA API and is common both to the device and host

- $\bullet$  Provides:
	- $\bullet$ Built-in vector types
	- $\bullet$  A subset of the C runtime library supported in both host and device codes

### **Common Runtime Component: Built-in Vector Types**

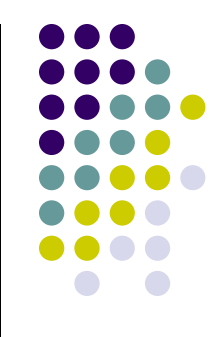

- $\bullet$  $[u]char[1..4], [u]short[1..4], [u]int[1..4],$  $[u]$ long $[1..4]$ , float $[1..4]$ , double $[1..2]$ 
	- $\bullet$ • Structures accessed with  $x, y, z, w$  fields:

uint4 param;

int dummy =  $param.y$ ;

- $\bullet$  dim3
	- $\bullet$ Based on uint3
	- $\bullet$ Used to specify dimensions
	- $\bullet$  You see a lot of it when defining the execution configuration of a kernel (any component left uninitialized assumes default value 1)

See Appendix B in "NVIDIA CUDA C Programming Guide"

#### **Common Runtime Component: Mathematical Functions**

- 0 pow, sqrt, cbrt, hypot
- 0 exp, exp2, expm1
- $\bullet$ log, log2, log10, log1p
- 0 sin, cos, tan, asin, acos, atan, atan2
- 0 sinh, cosh, tanh, asinh, acosh, atanh
- 0 ceil, floor, trunc, round
- $\bullet$  etc.
	- $\bullet$  When executed on the host, a given function uses the C runtime implementation if available
	- $\bullet$ These functions only supported for scalar types, not vector types

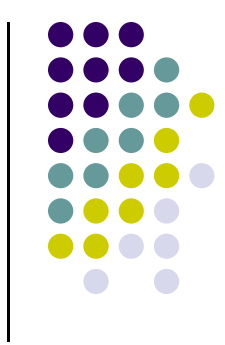

### **Device Runtime Component: Mathematical Functions**

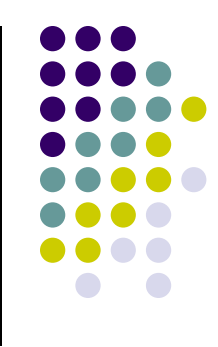

 $\bullet$  Some mathematical functions (e.g. sin(x)) have a less accurate, but faster device-only version (e.g. \_\_sin(x) )

$$
\bullet \quad \text{pow}
$$

- $\bullet$  \_\_log, \_\_log2, \_\_log10
- \_\_exp
- $\bullet$   $\_$ sin,  $\_$ cos,  $\_$ tan
- Some of these have hardware implementations
- By using the "-use\_fast\_math" flag,  $sin(x)$  is substituted at compile time by  $sin(x)$

**>> nvcc -arch=sm\_20 –use\_fast\_math foo.cu**

## **Host Runtime Component**

- $\bullet$  Provides functions available only to the host to deal with:
	- $\bullet$ Device management (including multi-device systems)
	- $\bullet$ Memory management
	- $\bullet$ Error handling
- $\bullet$  Examples
	- $\bullet$  Device memory allocation
		- $\bullet$ cudaMalloc(), cudaFree()
	- $\bullet$  Memory copy from host to device, device to host, device to device
		- 0 cudaMemcpy(), cudaMemcpy2D(), cudaMemcpyToSymbol(), cudaMemcpyFromSymbol()
	- $\bullet$  Memory addressing – returns the address of a device variable
		- $\bullet$ cudaGetSymbolAddress()

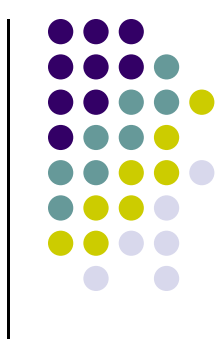

### **CUDA API: Device Memory Allocation**

**[Note: picture assumes two blocks, each with two threads]**

- $\bullet$  cudaMalloc()
	- $\bullet$  Allocates object in the device Global Memory
	- $\bullet$  Requires two parameters
		- $\bullet$  **Address of a pointe**r to the allocated object
		- $\bullet$ **Size of** allocated object

- cudaFree()
	- $\bullet$  Frees object from device Global Memory
		- $\bullet$ Pointer to freed object

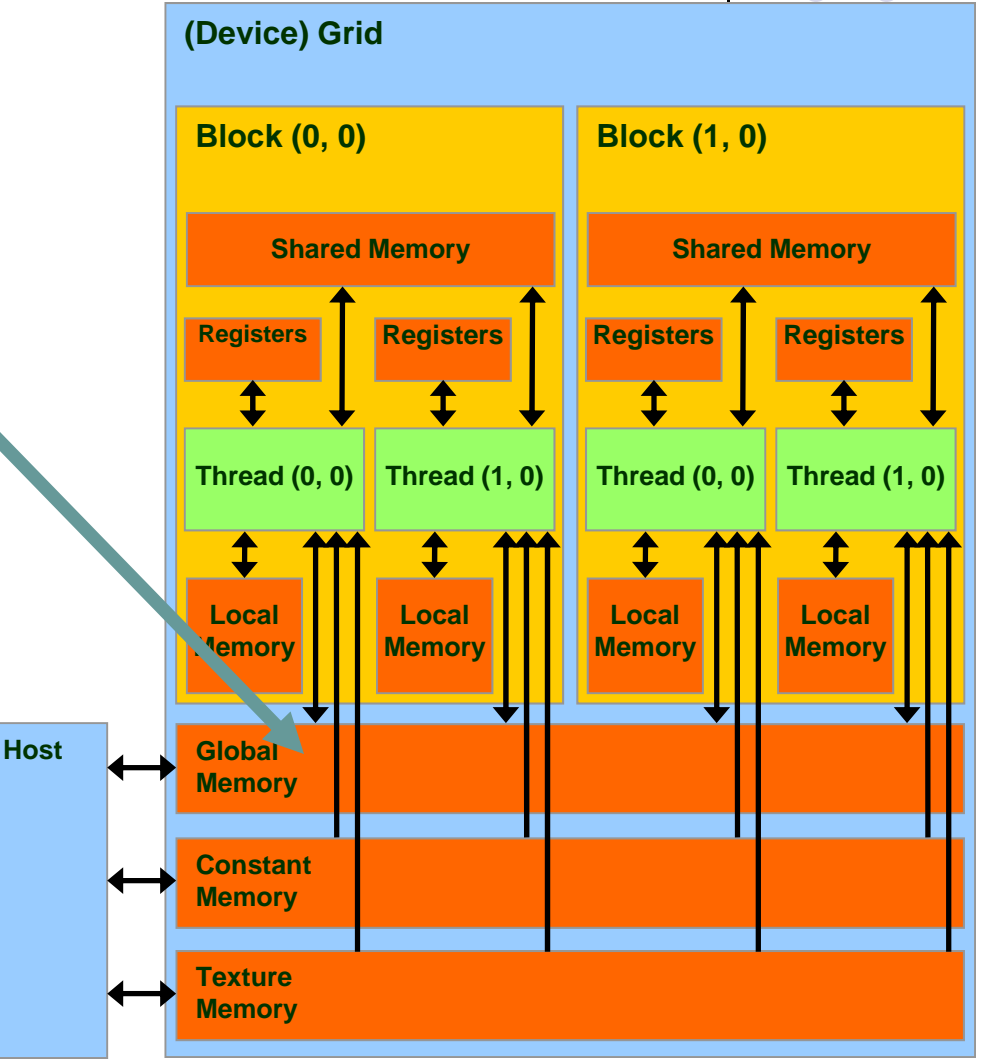

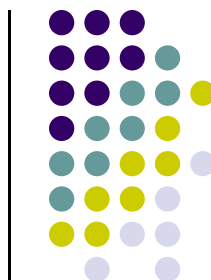

#### **Example Use: A Matrix Data Type**

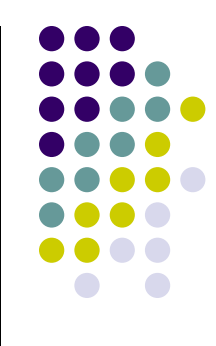

```
typedef struct
{
    int width;
    int height;
    float
* elements;
} Matrix;
```
- NOT part of CUDA API
- Used in several code examples
	- $\bullet$ 2 D matrix
	- **Single precision float elements**
	- width \* height entries
	- $\bullet$  Matrix entries attached to the pointer-to-float member called "elements"
	- Matrix is stored row-wise

#### **Example CUDA Device Memory Allocation (cont.)**

- Code example:
	- Allocate a 64 \* 64 single precision float array
	- Attach the allocated storage to **Md.elements**
	- "d" in "Md" is often used to indicate a device data structure

```
BLOCK_SIZE = 64;
Matrix Md;
int size = BLOCK_SIZE * BLOCK_SIZE * sizeof(float);
cudaMalloc((void**)&Md.elements, size);
…//use it for what you need, then free the device memory
cudaFree(Md.elements);
```
**Question**: why is the type of the first argument (void \*\*)?

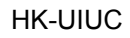

## **CUDA Host-Device Data Transfer**

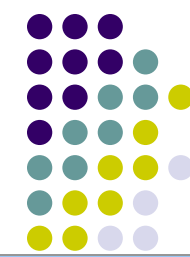

- $\bullet$  cudaMemcpy()
	- $\bullet$ memory data transfer
	- $\bullet$  Requires four parameters
		- $\bullet$ Pointer to source
		- $\bullet$ Pointer to destination
		- $\bullet$ Number of bytes copied
		- $\bullet$  Type of transfer
			- $\mathbf{r}$ Host to Host
			- $\mathbf{u}$  . Host to Device
			- $\mathbf{u}$  . Device to Host
			- Device to Device

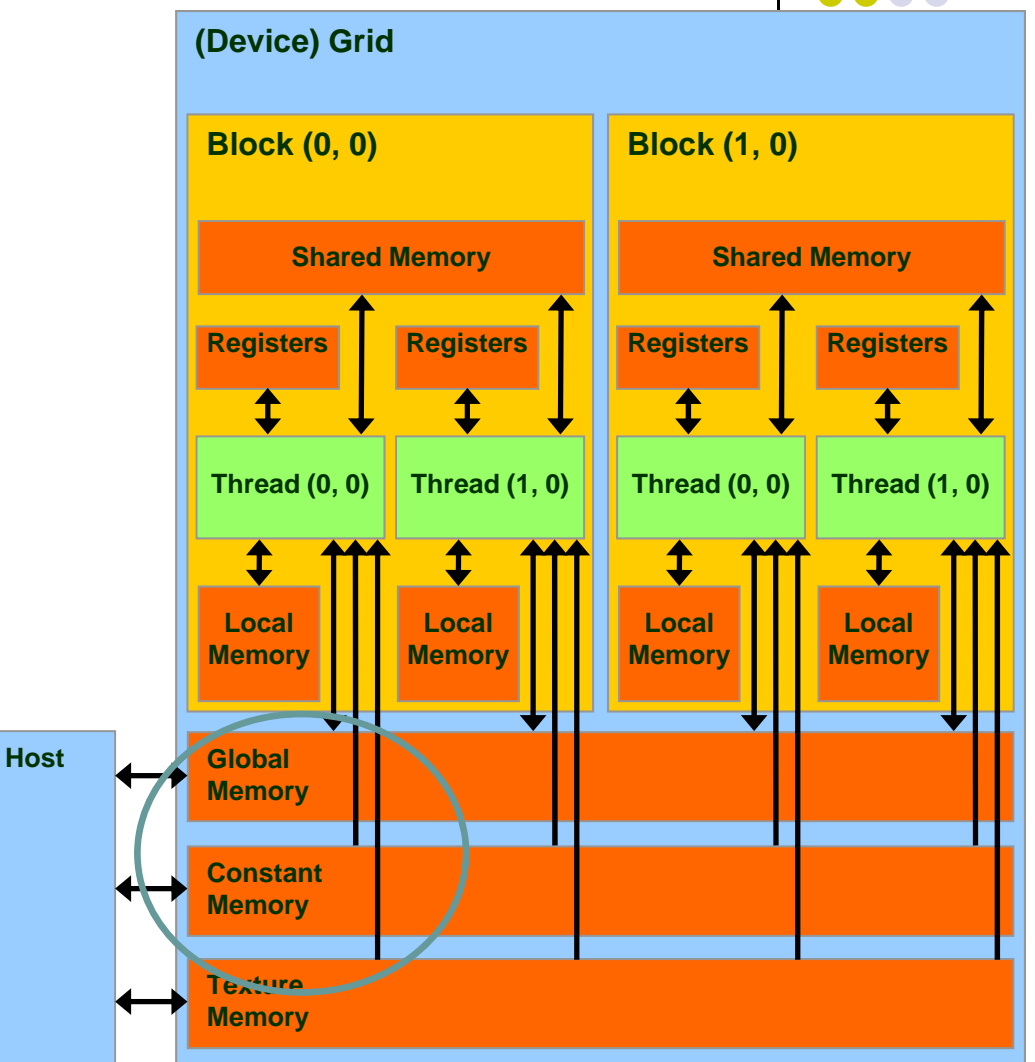

#### **CUDA Host-Device Data Transfer (cont.)**

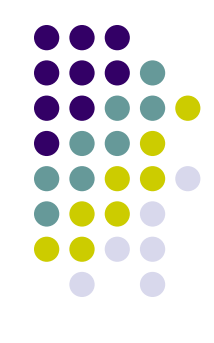

 $\bullet$ Code example:

- $\bullet$ Transfer a 64 \* 64 single precision float array
- $\bullet$ **M** is in host memory and **Md** is in device memory
- $\bullet$  **cudaMemcpyHostToDevice** and **cudaMemcpyDeviceToHost** are symbolic constants

cudaMemcpy(Md.elements, M.elements, size, cudaMemcpyHostToDevice);

cudaMemcpy(M.elements, Md.elements, size, cudaMemcpyDeviceToHost);